## **DATEN UND CODIERUNG**

1001001000011101 11001000010010001

## **Grafikcodierung**

Bei Bildern nehmen wir der Einfachheit halber Schwarz-Weiß-Bilder. Hast du eine Idee, wie man eine Grafik, bei der man die einzelnen Pixel (Bildpunkte) sieht, codieren könnte?

## *Aufträge:*

- *1. Schreibe deine Ideen auf. Denke auch daran, dass der Computer wissen muss, wie groß dein Bild ist.*
- *2. Suche dir eine Partnerin / einen Partner und vergleicht eure Ideen. Einigt euch auf eine Vorgehensweise und codiert das folgende Bild:*

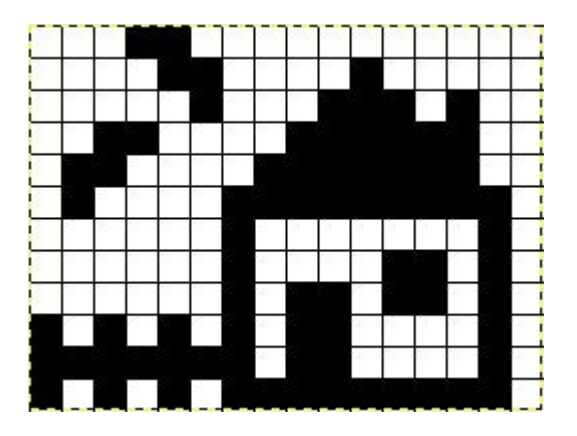

- *3. Um tatsächlich zu sehen, ob die Codierung funktioniert, entwerft jetzt beide, ohne dass ihr das Bild des anderen sehen könnt, auf kariertem Papier eine kleine (!!!) Pixelgrafik.*
- *4. Schreibt dann auf einem Extrazettel die Codierung als Folge von Nullen und Einsen dafür auf. Darin soll auch die Information über Bildgröße enthalten sein. Welche Informationen müsst ihr euch gegenseitig noch geben, um die Nachricht decodieren zu können? Schreibt diese Informationen auf. (Uncodiert!)*
- *5. Welche Schwierigkeiten hattet ihr bei der Codierung, welche bei der Decodierung?*
- *6. Habt ihr Verbesserungsvorschläge für euer Vorgehen? Wenn ja, welche?*

## *Zum Weiterdenken:*

- *7. \*\*\* Wie könnte man farbige Pixelgrafiken codieren?*
- *8. \*\*\*\* Je größer die Bilder werden, desto länger wird die Folge von Nullen und Einsen. Hast du eine Idee, wie man die Folge kürzen könnte, ohne Informationen zu verlieren?*